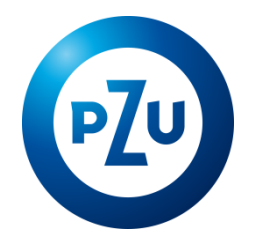

## 09.11.2023 r. Komunikat TFI PZU SA w sprawie zmiany Regulaminu korzystania z Serwisu inPZU

Towarzystwo Funduszy Inwestycyjnych PZU Spółka Akcyjna ogłasza o zmianach w Regulaminie korzystania

z Serwisu inPZU, w następującym zakresie:

- 1. W postanowieniu § 3 ust. 5 fraza "W sytuacji, gdy otwarcie Rejestru inPZU i nabycie pierwszych Jednostek Uczestnictwa następuje za pośrednictwem Serwisu" otrzymuje brzmienie: "W sytuacji, gdy otwarcie Rejestru inPZU, Rejestru PZU FIO Parasolowy lub Rejestru PZU FIO Ochrony Majątku i nabycie pierwszych Jednostek Uczestnictwa następuje za pośrednictwem Serwisu".
- 2. W postanowieniu § 3 ust. 9 fraza "na stronie internetowej pzu.pl" otrzymuje brzmienie: "na stronie internetowej in.pzu.pl".
- 3. W postanowieniu § 5 ust. 7b zdanie drugie otrzymuje brzmienie:

W takim przypadku, Użytkownik sam decyduje, czy chce nabyć Jednostki Uczestnictwa tego Subfunduszu.

4. W postanowieniu § 5aa tytuł paragrafu otrzymuje brzmienie:

**Rejestracja w związku z otwarciem Rejestru inPZU, Rejestru PZU FIO Parasolowy lub Rejestru PZU FIO Ochrony Majątku za pośrednictwem Serwisu** 

- 5. W postanowieniu § 5aa ust. 2 otrzymuje brzmienie:
	- 2. W procesie Rejestracji w związku z otwarciem Rejestru inPZU Użytkownik może skorzystać z "Pomocnika Inwestycyjnego", na zasadach określonych w § 7.
- 6. W postanowieniu § 5aa ust. 3 zdanie pierwsze otrzymuje brzmienie:

W procesie Rejestracji, Użytkownik składa Zlecenie nabycia pierwszych Jednostek Uczestnictwa Funduszu inPZU, Funduszu PZU FIO Parasolowy lub Funduszu PZU FIO Ochrony Majątku.

- 7. W postanowieniu § 5aa ust. 3-5 otrzymują brzmienie:
	- 4. W procesie Rejestracji, Użytkownik podaje podstawowe informacje dotyczące Użytkownika, w tym dane osobowe i dane teleadresowe Użytkownika, a w przypadku otwarcia Rejestru inPZU, Rejestru PZU FIO Parasolowy, Rejestru PZU FIO Ochrony Majątku, Rejestru IKE-inPZU lub Rejestru IKZE-inPZU dane dotyczące rachunku bankowego Użytkownika, z którego ma nastąpić pierwsza wpłata środków n<sup>a</sup> nabycie Jednostek Uczestnictwa, zgodnego z § 6 ust. 2, oraz informacje w ramach stosowanych przez Fundusz i TFI PZU SA środków bezpieczeństwa finansowego na podstawie Ustawy o przeciwdziałaniu praniu pieniędzy.
	- 5. W procesie Rejestracji, za pośrednictwem Serwisu Użytkownik może otworzyć Portfel Indywidualny, Portfel Modelowy, Rejestr PZU FIO Parasolowy lub Rejestr PZU FIO Ochrony Majątku, zawrzeć Umowę Programu IKZE/IKE w postaci elektronicznej, na warunkach opisanych w Umowie Programu IKZE/IKE, zawrzeć Umowę Programu PWE w postaci elektronicznej, na warunkach opisanych w Umowie Programu PWE lub złożyć Deklarację PPE-PWE.
- 8. W postanowieniu § 6 ust. 1b pkt. 1) fraza "otwierającego Rejestr inPZU, Rejestr IKE-inPZU lub Rejestr IKZEinPZU odbywa się poprzez proces Wideoweryfikacji" otrzymuje brzmienie: "otwierającego Rejestr inPZU, Rejestr PZU FIO Parasolowy, Rejestr PZU FIO Ochrony Majątku, Rejestr IKE-inPZU lub Rejestr IKZE-inPZU odbywa się poprzez proces Wideoweryfikacji".

9. W postanowieniu § 6 ust. 1e zdanie pierwsze otrzymuje brzmienie:

W przypadku braku potwierdzenia tożsamości Użytkownika w sposób określony w ust. 1c, dyspozycja otwarcia Rejestru inPZU, Rejestru PZU FIO Parasolowy, Rejestru PZU FIO Ochrony Majątku, Rejestru IKEinPZU, Rejestru IKZE-inPZU, Rejestru PPO-PWE, Rejestru IKE-PWE lub Rejestru IKZE-PWE zostaje odrzucona.

- 10. W postanowieniu § 6 ust. 2 fraza "na Rejestr inPZU, Rejestr IKE-inPZU lub Rejestr IKZE-inPZU" otrzymuje brzmienie: "na Rejestr inPZU, Rejestr PZU FIO Parasolowy, Rejestr PZU FIO Ochrony Majątku, Rejestr IKEinPZU lub Rejestr IKZE-inPZU".
- 11. W postanowieniu § 6 ust. 5 fraza "na Rejestr inPZU, Rejestr IKE lub Rejestr IKZE" otrzymuje brzmienie: "na Rejestr inPZU, Rejestr PZU FIO Parasolowy, Rejestr PZU FIO Ochrony Majątku, Rejestr IKE lub Rejestr IKZE".
- 12. W postanowieniu § 6 ust. 6 fraza "na Rejestr inPZU, Rejestr IKE-inPZU lub Rejestr IKZE-inPZU" otrzymuje brzmienie: "na Rejestr inPZU, Rejestr PZU FIO Parasolowy, Rejestr PZU FIO Ochrony Majątku, Rejestr IKEinPZU lub Rejestr IKZE-inPZU".
- 13. W postanowieniu § 6 po ust. 7 dodaje się ust. 7a w brzmieniu:

7a. W przypadku złożenia przez Użytkownika zleceń, o których mow<sup>a</sup> w § 9. ust. 2 Tabela 3 wers 1 i 2 dla Rejestru PZU FIO Parasolowy lub Rejestru PZU FIO Ochrony Majątku jednocześnie na więcej niż jeden Subfundusz, płatność dokonywana jest dla każdego z Subfunduszy odrębnie.

14. W postanowieniu § 6 ust. 9 otrzymuje brzmienie:

9. Przy zbywaniu, odkupywaniu i zamianie Jednostek Uczestnictwa kategorii O w ramach Rejestru inPZU oraz w ramach Rachunków PPK, Jednostek Uczestnictwa kategorii R w ramach Rejestru IKE-inPZU lub Rejestru IKZE-inPZU oraz kategorii R i D w ramach Rejestru IKE-PWE lub Rejestru IKZE-PWE, Jednostek Uczestnictwa kategorii S i W w ramach Rejestru PPE-PWE, a także Jednostek Uczestnictwa kategorii A1 <sup>w</sup> ramach Rejestrów PZU FIO Parasolowy i PZU FIO Ochrony Majątku otwartych za pośrednictwem Serwisu, nie są pobierane opłaty manipulacyjne. Przy zbywaniu, zamianie i odkupywaniu Jednostek Uczestnictwa dostępnych w Serwisie w ramach pozostałych Rejestrów mogą być pobierane opłaty manipulacyjne.

- 15. W postanowieniu § 6 ust. 10 fraza "z Rejestru inPZU, Rejestru IKE-inPZU oraz Rejestru IKZE-inPZU" otrzymuje brzmienie: "z Rejestru inPZU, Rejestru PZU FIO Parasolowy oraz Rejestru PZU FIO Ochrony Majątku, Rejestru IKE-inPZU oraz Rejestru IKZE-inPZU".
- 16. W postanowieniu § 9 ust. 1 w Tabeli 1 dodaje się wers 16 w brzmieniu:

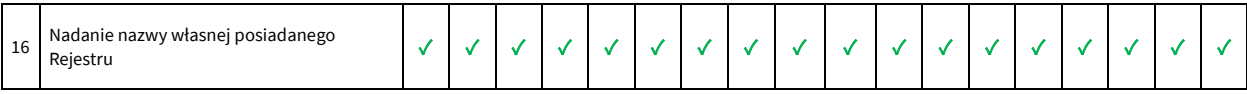

17. W postanowieniu § 9 ust. 2 otrzymuje brzmienie:

Rejestru PZU FIO Parasolowy lub PZU FIO Ochrony Majątku)

2. Serwis umożliwia składanie następujących Zleceń:

Dyspozycja Rejestracji (zlecenie otwarcia Portfela modelowego, Portfela indywidualnego,

w odniesieniu do Rejestru inPZU, Rejestru PZU FIO Parasolowy, Rejestru PZU FIO Ochrony Majątku, Rejestru Święty Spokój oraz Rejestru Sejf+:

**Tabela 2**

1

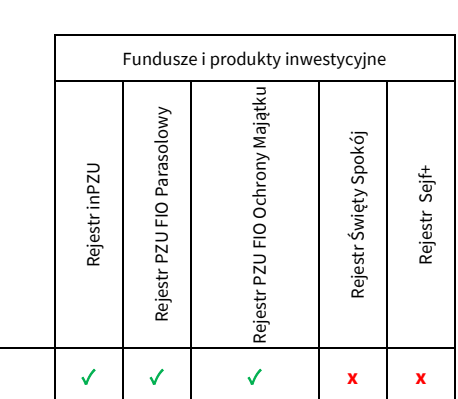

Towarzystwo Funduszy Inwestycyjnych PZU Spółka Akcyjna, Sąd Rejonowy dla m.st. Warszawy, XIII Wydział Gospodarczy, KRS 19102, NIP 527-22-28- 027,kapitał zakładowy: 15 013 000 zł wpłacony w całości, Rondo Ignacego Daszyńskiego 4, 00-843 Warszawa

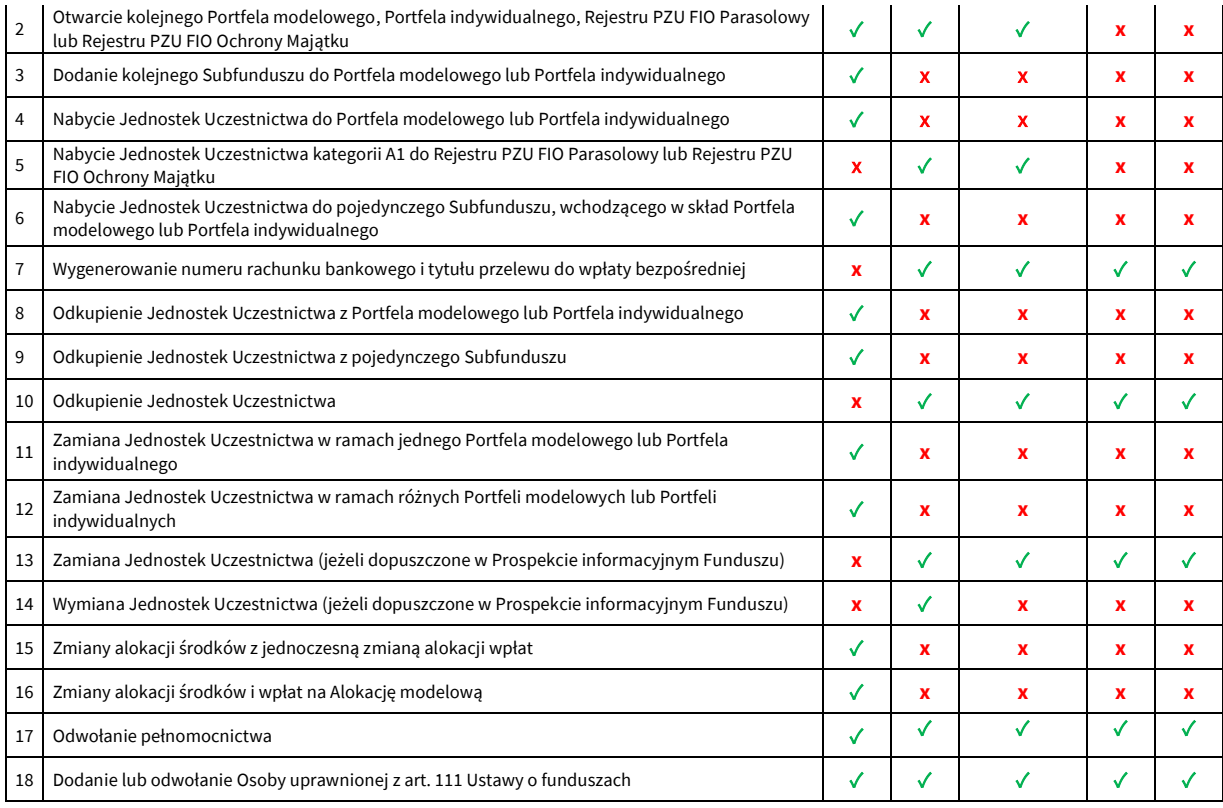

✓ – dostępne, **x** - niedostępne

- 18. W postanowieniu § 9 ust. 2i fraza "Zlecenia i dyspozycje dotyczące PPE-PWE, o których mowa w ust. 2 Tabela 3 wers 2, 8, 10-11 i 13-16, złożone przez Użytkowników za pośrednictwem Serwisu" otrzymuje brzmienie: "Zlecenia i dyspozycje dotyczące PPE-PWE, o których mowa w ust. 2 Tabela 3 wers 2, 8, 10-11, 13-16 i 19 złożone przez Użytkowników za pośrednictwem Serwisu".
- 19. W postanowieniu § 9 ust. 12 fraza "na stronie internetowej pzu.pl" otrzymuje brzmienie: "na stronie internetowej in.pzu.pl".
- 20. W postanowieniu § 9a ust. 7 fraza "na stronie internetowej pzu.pl" otrzymuje brzmienie: "na stronie internetowej in.pzu.pl".
- 21. W postanowieniu § 16 ust. 1 pkt 1 fraza "na stronie pzu.pl" otrzymuje brzmienie: "na stronie in.pzu.pl".
- 22. W postanowieniu § 17 ust. 2 fraza "na stronie internetowej pzu.pl" otrzymuje brzmienie: "na stronie internetowej in.pzu.pl".

**Zmiana Regulaminu wchodzi w życie z dniem 9 listopada 2023 roku.**